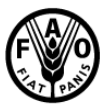

**Organisation des Nations** Unies pour l'alimentation et l'agriculture

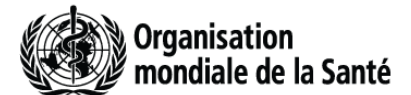

Viale delle Terme di Caracalla, 00153 Rome, Italie - Tél: (+39) 06 57051 - Fax: (+39) 06 5705 4593 - E-mail: codex@fao.org - www.codexalimentarius.net

# **CX 4/40.2 CL 2010/24-PR**

**Destinataires :**  Points de contact du Codex Organisations internationales intéressées **Expéditeur :**  Secrétariat, Commission du Codex Alimentarius Programme mixte FAO/OMS sur les normes alimentaires FAO, 00153 Rome, Italie Objet : **Demande de commentaires sur le calculateur OCDE et l'avant-projet de manuel de l'utilisateur DATE BUTOIR** : **8 Août 2010 Commentaires** : **Attn : Copies à : Ms Barbara MADDEN**  Minor Use Officer, Registration Division, Office of Pesticide Programs, United States Environmental Protection Agency 7505p 1200 Pennsylwania Ave, Nw Washington, Dc 20460 Tél. : 703 305 6463 Fax: 703 605 0781 E-mail: madden.barbara@epa.gov **1. Ms Sylvie PORET**  Administrateur principal Secrétariat OCDE Direction de l'Environnement 2 Rue André Pascal 75016 Paris France Tél. : 33 1 45 24 89 45 Fax: 33 144 30 63 99 E-mail: Sylvie.Poret@oecd.org **2. Secrétariat** 

Commission du Codex Alimentarius Programme mixte FAO/OMS sur les normes alimentaires Viale delle Terme di Caracalla 00153 Rome, Italy Fax: +39 (06) 5705 4593 E-mail: codex@fao.org

La 42ème session du Comité sur les résidus de pesticides a discuté de la méthode de calcul pour l'estimation des limites maximales de résidus pour les pesticides mise au point par l'OCDE. Pour connaître les détails de l'examen voir ALINORM 10/33/24, par. 134-138. Au cours de la session susmentionnée, le Comité est convenu de diffuser pour commentaires le calculateur de LMR de l'OCDE.

Veuillez noter que pour tester le calculateur vous devez utiliser le fichier excel joint au courrier séparé et non pas celui repris dans le doc. CL.

Faisant suite à la décision du Comité, les gouvernements et organisations internationales intéressées sont invités à tester l'avant-projet de calculateur et faire parvenir tout retour d'information tant sur l'avant-projet de calculateur que sur le manuel de l'utilisateur ainsi que les résultats de tout test effectué, de préférence par courriel, à l'adresse susmentionnées et ce **avant le 8 août 2010.** 

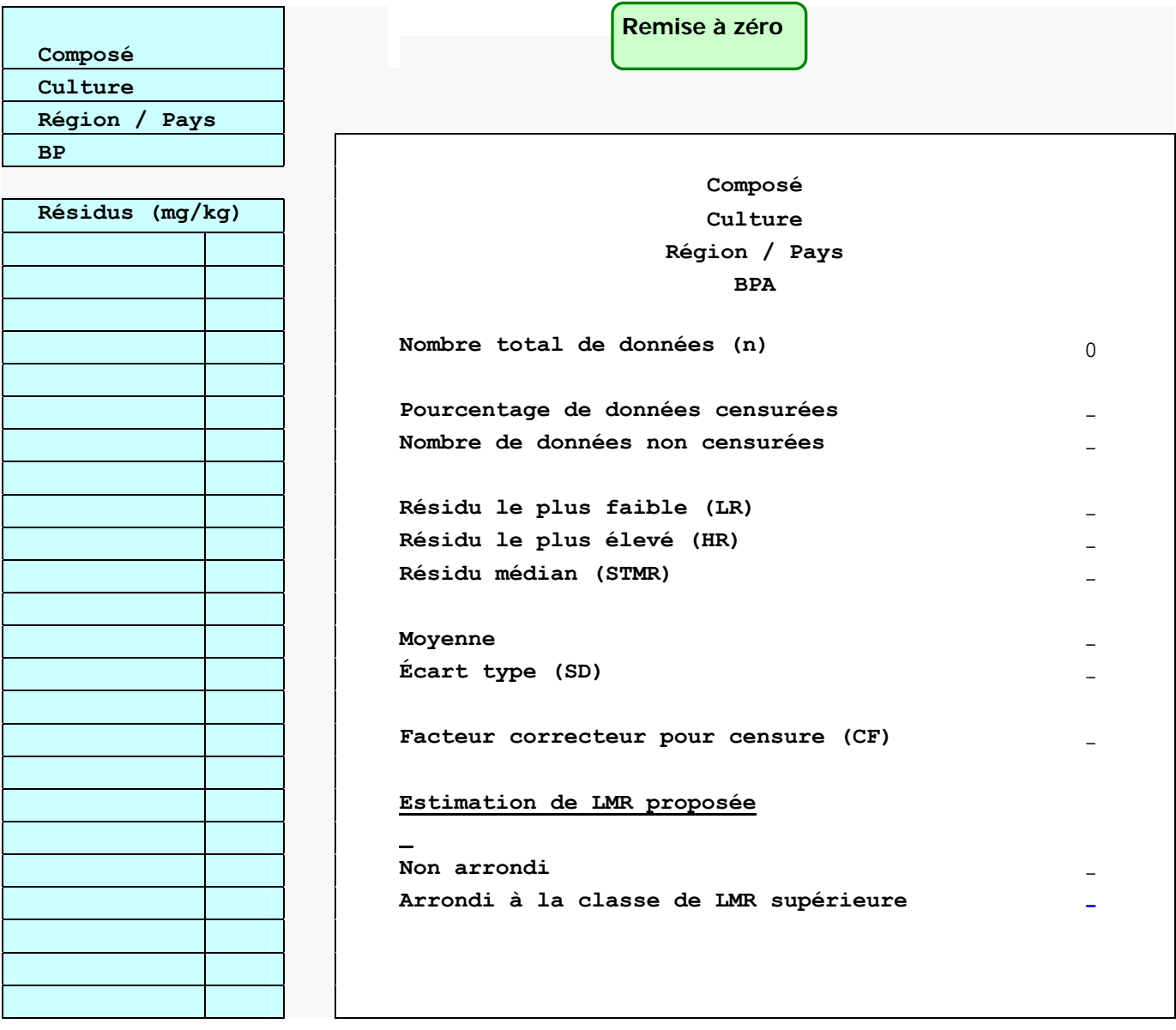

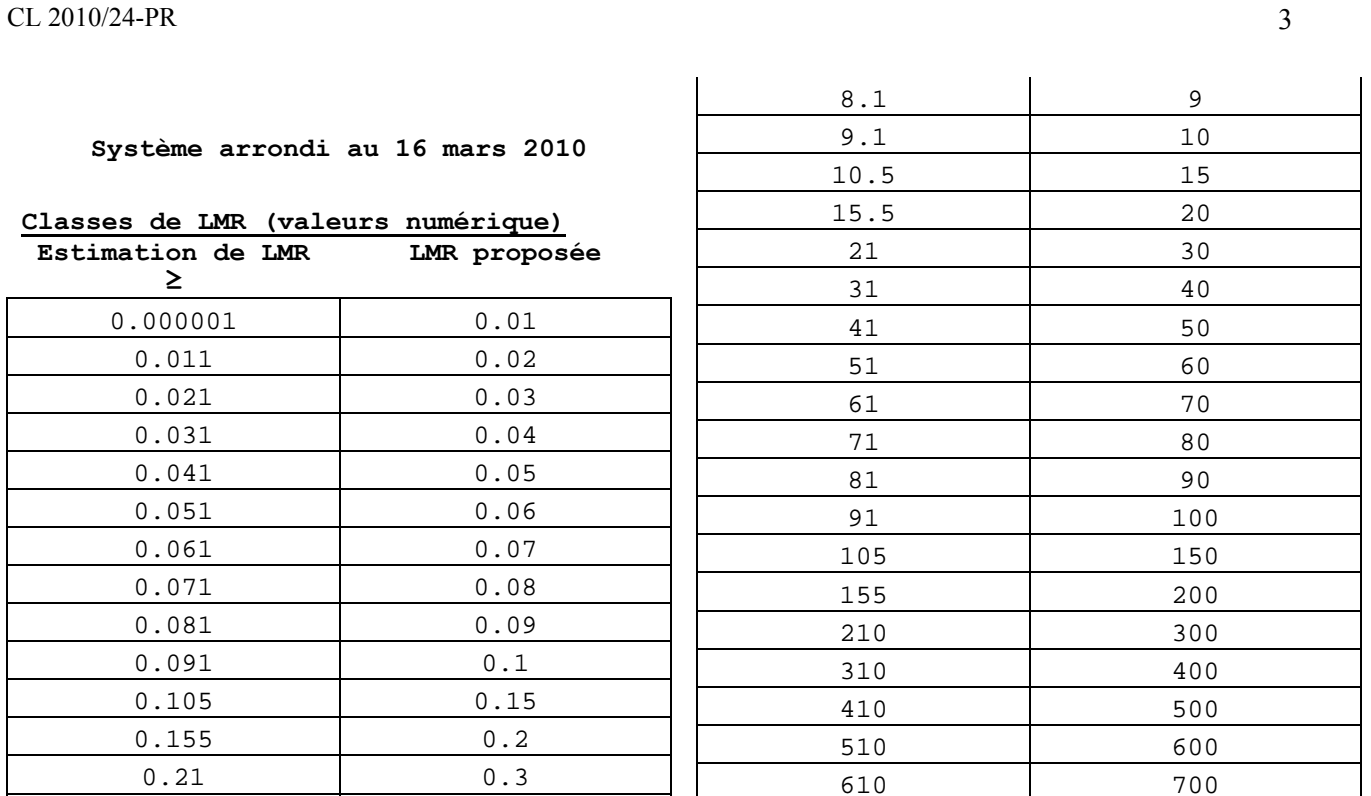

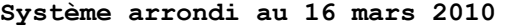

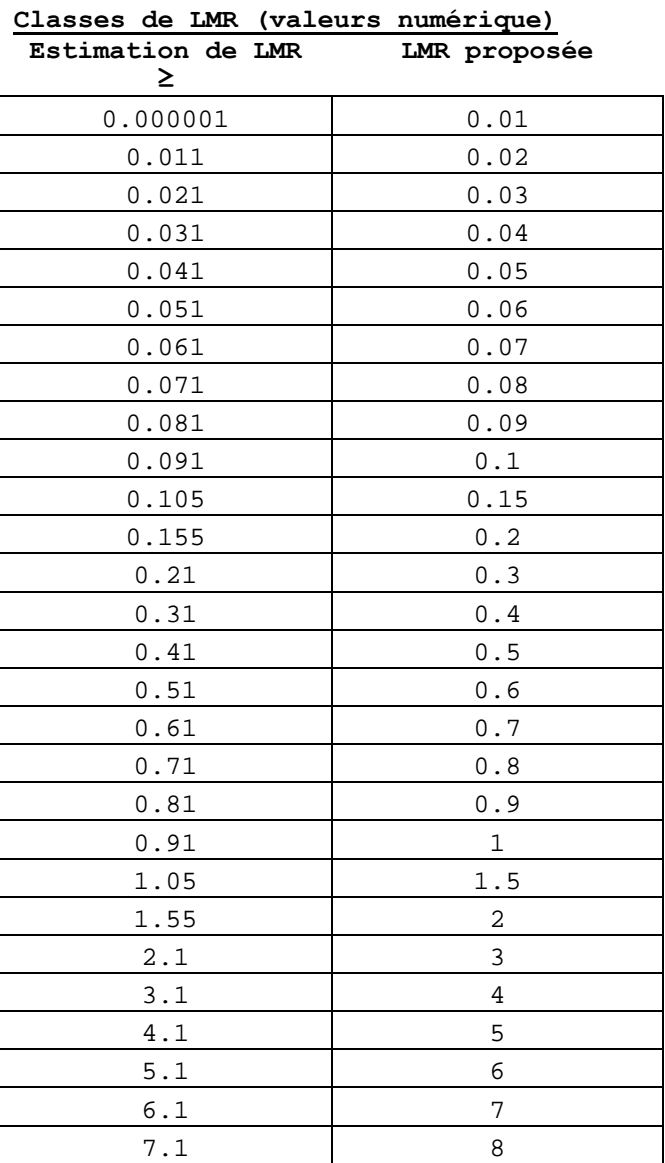

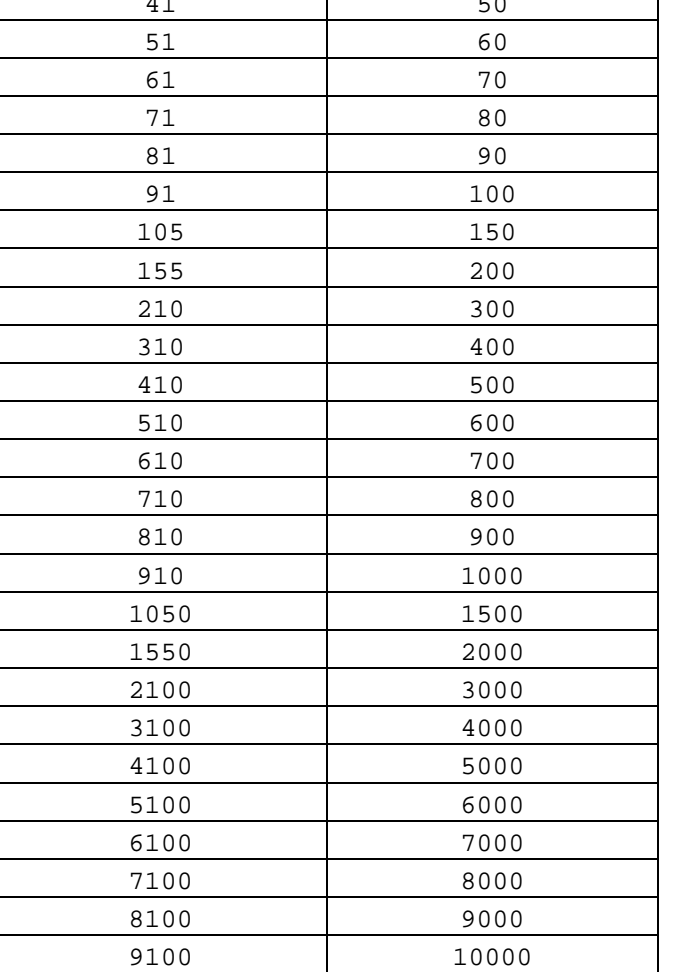

# **AVANT-PROJET DE MANUEL DE L'UTILISATEUR DU CALCULATEUR DE LMR DE L'OCDE**

## **VERSION DU 30 MARS 2010**

### **AVANT-PROJET DE CALCULATEUR DE LMR DE L'OCDE**

Il existe deux procédures de calcul basés sur des statistiques actuellement en usage dans le monde pour l'estimation de LMR/tolérance à partir de jeux de données d'essai sur le terrain que l'on appelle couramment les méthodes EU et NAFTA. La méthode EU est en usage depuis plusieurs années en Europe et ailleurs. La méthode NAFT mise au point par un groupe d'experts nord-américains a fait son apparition récemment et en conséquence n'a pas été utilisée aussi extensivement que la méthode EU. Cependant, les deux méthodes ont été critiquées (voir références plus bas) et certains commentateurs ont mis en lumière les défauts des deux méthodologies.

En vue de traiter ces critiques et d'harmoniser le calcul des LMR dans les pays membres de l'OCDE, le Groupe d'experts sur les résidus chimiques de l'OCDE (RCEG) (au cours de sa réunion `Washington en 2008) a demandé à un groupe d'experts constitués par des membres d'organismes de contrôle et des spécialistes de l'industrie de proposer une nouvelle procédure de calcul des LMR.

Les principes de base de cette procédure sont :

- la procédure doit être une mise en œuvre pratique de méthodes statistiques saines ;
- elle doit être simple à utiliser et ne pas demander de connaissances statistiques extensives de la part de l'utilisateur ;
- elle doit fournir une proposition de LMR claire, sans ambiguïté, pour la plupart des jeux de données sur les résidus produite par les essais sur le terrain et,
- elle doit autant que possible harmoniser les procédures EU et NAFTA

Partant de ces principes de base, le groupe de calcul de LMR de l'OCDE RCEG travaille actuellement au développement et à la mise en œuvre d'une méthodologie solide semblant produire des résultats satisfaisant pour un nombre considérable de jeux de données sur les résidus testés à ce jour. La dernière version de cette procédure est diffusée conjointement au présent document.

L'objectif statistique du calculateur de LMR de l'OCDE, tout comme les méthodologies précédentes, est de produire une proposition de LMR dans les environ du 95<sup>ème</sup> centile de la distribution de résidus sous-jacents (ce que nous abrégions par p95), ce qui est conservateur en ce sens qu'il aura une beaucoup plus grande propension à faire des erreurs en surestiment p95 qu'en le sous-estimant pour la plupart des jeux de données.

La présente diffusion du calculateur et du manuel de l'utilisateur a pour objectif d'obtenir un retour d'information de la part de GTP, RSG, RCEG et du groupe ad-hoc conseil technique sur la politique concernant le calculateur de LMR, et ne devrait pas être diffusé à d'autres ni être considéré comme étant le résultat final du projet.

# **COMMENT UTILISER L'AVANT-PROJET DE TABLEAU CALCULATEUR DE L'OCDE**

Pour calculer une LMR, l'utilisateur saisit les données dans la colonne bleue à l'extrême gauche de la feuille « entrée/sortie » sous « Résidus (mg/kg) ». Les données censurées (valeurs de résidus inférieures à la limite de quantification ou LOQ) sont saisies en listant la valeur LOQ (exemple 0,001) avec une astérisque dans la colonne adjacente. L'ordre dans lequel les données sont saisies n'a pas d'influence sur les résultats. Pour les essais de résidu avec des échantillons reproduits sur le terrain, la moyenne ou médiane des valeurs reproduites est utilisés pour les essais respectifs dans le calculateur. Le tableau effectue alors automatiquement les calculs et rapporte tous les résultats pertinent sur la même page. Au dessus de la colonne pour les données de résidus, quatre cases permettent de fournir des textes pour documenter le jeu de données.

Pour revenir à un tableau vide, l'utilisateur peut cliquer sur le bouton de « remise à zéro ».

# **MESSAGES EXPLICATIFS AFFICHÉS PAR LE CALCULATEUR**

Si le jeu de données consiste en moins de trois valeurs, le message « calcul de LMR impossible (jeu de données insuffisant) »apparaît au bas du tableau. Le choix de trois valeurs a été fait sur base des exigences minimales communes dans les pays de l'OCDE. En théorie, il est possible d'effectuer un calcul de LMR avec seulement deux valeurs, mais le niveau d'incertitude de la proposition le LMR serait ridiculement élevé. Avec une simple valeur de résidu il est impossible de calculer une estimation pour l'écart type du jeu de données, qui est nécessaire dans la procédure de calcul.

Si le jeu de données consiste en moins de huit valeurs de résidus, un message d'avertissement est imprimé avant l'affichage du nombre de mesures de résidus indiquant un niveau considérable d'incertitude entourant le calcul de toute quantité statistique pour un jeu de données aussi réduit. Pour un jeu de données consistant en huit valeurs de résidus le taux d'échec estimé, c'est-à-dire la probabilité que la LMR soit inférieure à p95 de la distribution de résidus, atteigne approximativement 25%.

De même, un message d'avertissement est affiché si plus de 50% du jeu de données est censuré (résidus inférieurs à la limite de quantification ou LOQ1) pour la même raison. Bien que les méthodes sélectionnées pour le calcul de la LMR soient très résistantes à la présence de résidus non-détectés, l'incertitude est considérable pour les jeux de données de résidus pour lesquels la majorité des valeurs de résidus sont LOQ.

# **COMMENT FONCTIONNE L'AVANT-PROJET DE CALCULATEUR DE LMR DE L'OCDE**

Les résultats du calcul sont affichés dans la case située à droite des données saisies. Les quelques premiers champs fournissent des informations générales sur le jeu de données, y compris les valeurs pour le résidu le plus élevé (HR) et les résidus médians d'essais contrôlés (STMR). Veuillez noter la gamme de valeurs de résidus en comparant le résidu le plus faible avec HR ; plus la gamme est importante, plus grande est la variabilité dans les données. Il est tenu compte de cette variabilité dans le calcul de la LMR.

L'algorithme pour le calcul de la LMR est très simple. Le calculateur présente comme proposition de LMR le maximum des trois résultats calculés :

- 1. Les valeurs moyennes et l'écart type du jeu de données sont calculés ; la valeur « moyenne + 4\* d'écart type » est évaluée comme proposition de base ;
- 2. La « valeur 3\* »est également calculée pour fournir un « plancher »de calcul ; ceci pour garantir que le coefficient de variabilité de l'échantillon (CV = écart type/moyenne) utilisé dans le calcul est d'au moins 0,5 (un facteur de correction a récemment été ajouté parce qu'il a été constaté que la moyenne d'un jeu de données est surestimées pour les jeux de données censurées ; le facteur de correction CF est égal à 1 – fraction $2/3$ <sup>\*</sup> de données censurées dans le jeu de données<sup>1</sup>);
- 3. La valeur HR est aussi utilisée comme « plancher » pour garantir que la LMR proposée est toujours supérieure ou égale au niveau de résidu le plus élevé.

Donc, la proposition de LMR sera déterminé par la formule :

### **Maximum (moyenne + 4\*écart type, 3\*moyenne\*CF, HR).**

Finalement un commentaire concernant les jeux de données qui sont entièrement ou partiellement censurés : pour des jeux de données entièrement censurés, la procédure sélectionnée produira une LMR égale à la LOQ la plus élevée présente dans le jeu de données. Pour les petits jeux de données (moins de vingt LOQ), cette proposition doit aussi être appuyée par des preuves expérimentales selon lesquelles des résidus ne sont pas attendus pour cet usage spécifique, étant donné que statistiquement il peut toujours y avoir une possibilité d'obtenir une valeur de résidu supérieure aux LOQ les plus élevées. Pour les jeux de données composés principalement d'une seule LOQ mais accompagnés de quelques mesures actuelles au niveau de la LOQ, la procédure reprise ci-dessus (après avoir été arrondie) produira automatiquement une LMR supérieure au niveau de la LOQ. Le cas des jeux de données presque entièrement censurés mais avec plusieurs niveaux LOQ est plus complexe et doit être étudié au cas par cas.

# **ARRONDIR**

l

Pour faciliter l'utilisation de LMR dans les réglementation, les propositions de LMR sont arrondies au cours de la dernière phase de calcul. Pour les chiffres situés entre `et 10, nous arrondissons à un seul chiffre, pour 10 à 100, nous arrondissons à des unités de 10 ; pour 100 à 1000 nous arrondissons à des unités de 100 etc. Des valeurs intermédiaire de o,15 ; 1,5 ; 15 etc. ont été introduites pour évité de doubler les LMR en arrondissant (à l'exception de l'ordre de magnitude le plus bas examiné par le calculateur et pour lequel cela ne serait pas pratique). Donc pour l'exemple : 0,12 on arrondit à 0,15, 0,16 s'arrondit à 2,0 ; et 12 s'arrondit à 15 au lieu de 20. La possibilité d'arrondir vers le bas existe si un niveau spécifique de LMR est dépassé de peu.

Pour être plus précis, les possibilités pour arrondir sont (en mg/kg)<sup>2</sup> :

Il s'agit ici de notre plus récente modification apportée dans la procédure de calcul et celle-ci est en cours d'évaluation et donc en tant que telle peut être sujette à d'éventuelles modification..

<sup>&</sup>lt;sup>2</sup> La possibilité d'arrondir la plus petite de 0,01 mg/kg a été établie à partir du retour d'information obtenu de la part de plusieurs autorités régulatrices ayant complété le formulaire de politique diffusé l'an dernier aux comités pertinents de l'OCDE et de la JMPR..

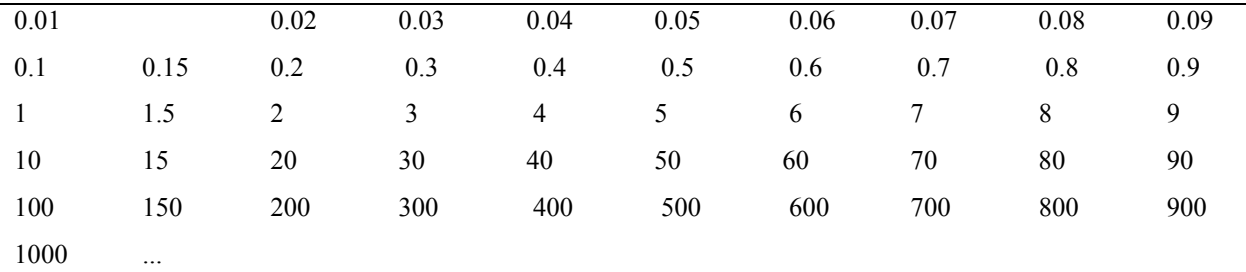

Les LMR doivent être affichées sans zéro à la droite ou la gauche du chiffre le plus pertinent, pour éviter de donner l'impression d'avoir plus d'exactitude que ce qui existe en réalité. Par exemple, une LMR doit être affiché comme 2mg/kg et non pas 2,0 mg/kg ; 0,1 mg/kg est possible, mais 0,10 mg/kg ne l'est pas.

Arrondir vers le bas arrivera si la proposition de LMR ne dépasse pas la possibilité d'arrondir la LMR la plus basse de plus de 10% de la différence entre la possibilité d'arrondir la LMR la plus basse et la suivante. Il en découle que arrondir vers le bas peut survenir si le chiffre le plus à droite du chiffre le plus important qui sera conservé est zéro (0). L'exception se situe entre 1 et 2. Quelques exemples de limites :

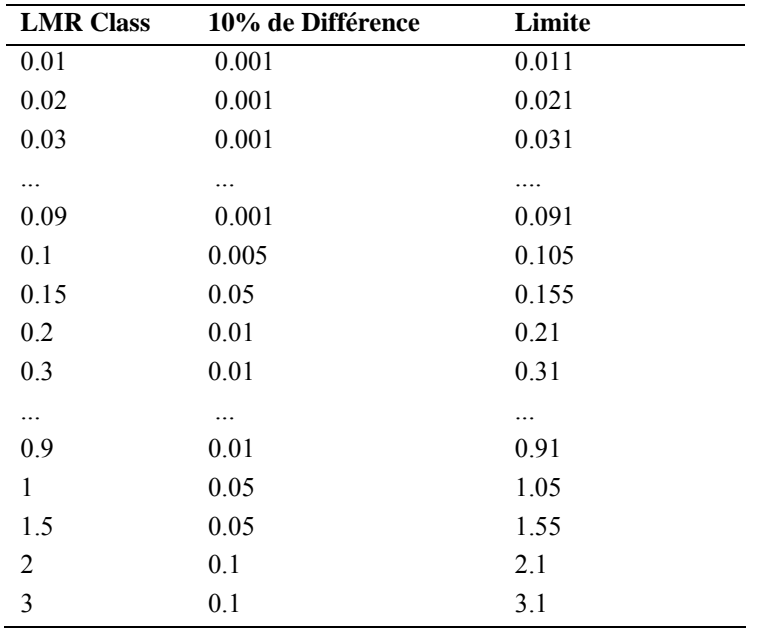

Quelques exemples de données arrondies : :

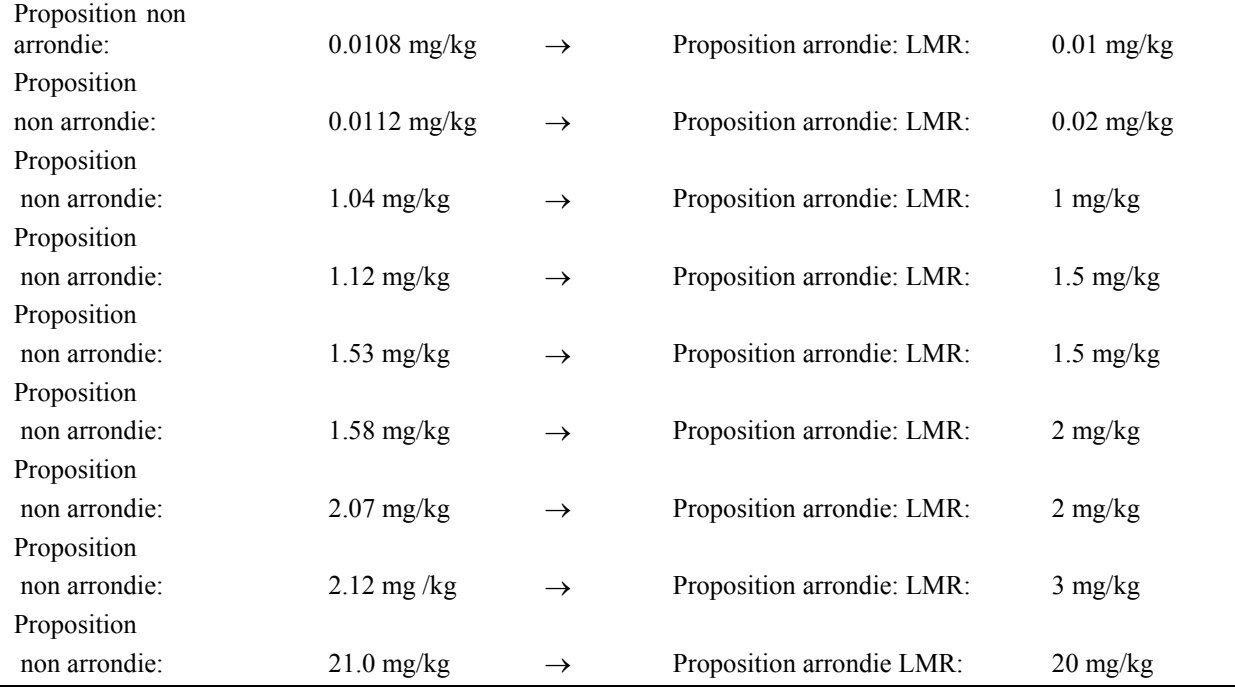

### **DISCUSSION STATISTIQUE**

La procédure décrite ci-dessus a été choisie par le groupe calculateur parce qu'elle est très solide et simple à utiliser, en ayant montré dans nos simulation extensives qu'elle donne de meilleurs résultats que les méthodes plus sophistiquées pour les dimensions de jeux de données généralement disponibles pour le calcul de LMR dans le monde (voir calcul cidessous). Les performances de la procédure ont été testées à la fois sur des jeux de données synthétiques et de véritables jeux de données. Par ailleurs, les propositions de LMR ont été comparées aux LMR historiques de EFSA, de la JMPR et de NAFTA.

La méthode de base « moyenne + 4\*SD » a été choisie pour son indépendance des hypothèses de distribution3, sa résistance par rapport à la présence de données censurées (LOQ) et ses bonnes performances pour les petits jeux de données comparé aux méthodes de distribution. Pour contribuer à corriger de possibles surestimations de l'écart type pour les très petits jeux de données, une exigence minimale de CV de 0,5 a été établi qui produit la méthode « plancher moyenne 3\*.)4 Une autre exigence selon laquelle la proposition de LMR doit être supérieure ou égale au résidus le plus élevé(HR) a été introduite en raison du retour d'information obtenu en réponse au formulaire diffusé depuis plus d'un an aux différents comités de la JMPR et de l'OCDE, questionnaire contenant des questions sur la politique nécessaire pour compléter la conception du calculateur de LMR.

Ces trois conditions (la méthode de base « moyenne + \*SD »et les conditions d'un CV de 0,5 et le fait que la LMR doit être supérieure ou égale à HR) plus le facteur de correction de censure, sont exprimé de façon compacte par la formule :

### **Maximum (moyenne + 4\*écart type, 3\*moyenne\*CF, HR).**

# PERFORMANCE PAR RAPPORT AUX DONNÉES SYNTHÉTIQUES

Les essais sur les jeux de données ont été effectués sur 100.000 jeux de données échantillonnés de la distribution lognormale avec CV – 1,03. Cette distribution est perçue comme représentant le pire cas raisonnable pour des données d'essais sur le terrain, ce qui signifie que l'on s'attend à une meilleure performance que celle décrite plus bas et ce pour la plupart des jeux de données.

Pour chaque jeu de données généré de la distribution log-normale, une proposition de LMR a été calculée. Pour le jeu de données le plus petit examiné (avec au moins 3 points de données), la majorité des propositions de LMR (95%) se situait entre 0,37\*p95 et 4,5\*p95 (ill. 1), alors que le taux de LMR dépassant HR variait entre 2.0 et 2.7 (Ill. 2). Nous appelons ces intervalles les 95% de gammes probables de calcul parce que 95% du temps les résultats se trouve au sein de cette gamme. Le taux d'échec, c'est-à-dire, la possibilité d'obtenir une LMR inférieure à p95, était d'environ 42,2% pour trois points de données (Ill. 3). Il diminue à environ 25% pour 8 points de données, et le niveau de 5% est atteint pour 29oints de données.

**Illustration 1. 95% de gammes probables pour la LMR supérieure au taux de p95 en fonction du nombre de points de données.** 

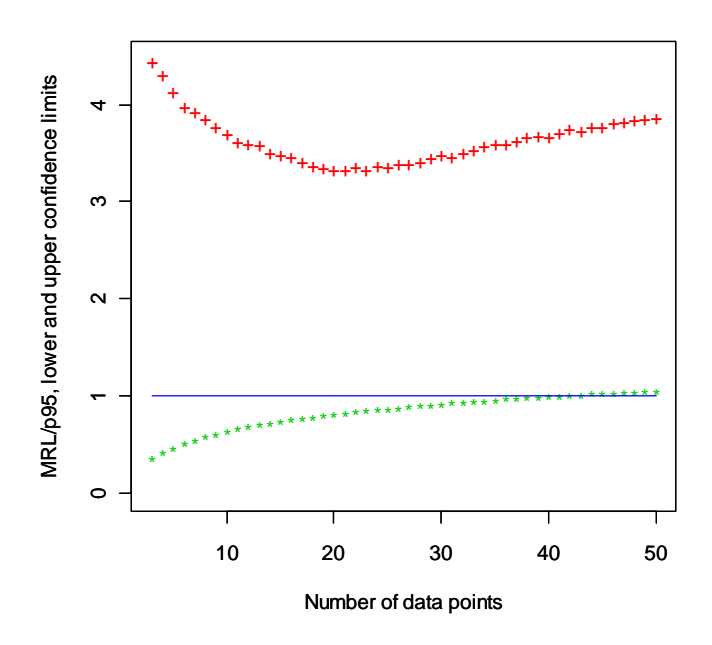

LMR/p95, limites de confiance inférieure et supérieure

Nombre de points de données

Les lignes pointillées rouge et bleue indiquent respectivement les limites supérieure et inférieure. La ligne bleue représente l'égalité du rapport.

**Illustration 2. 95% des gammes de LMR probables de la LMR dépassant le rapport HR en fonction du nombre de points de données** 

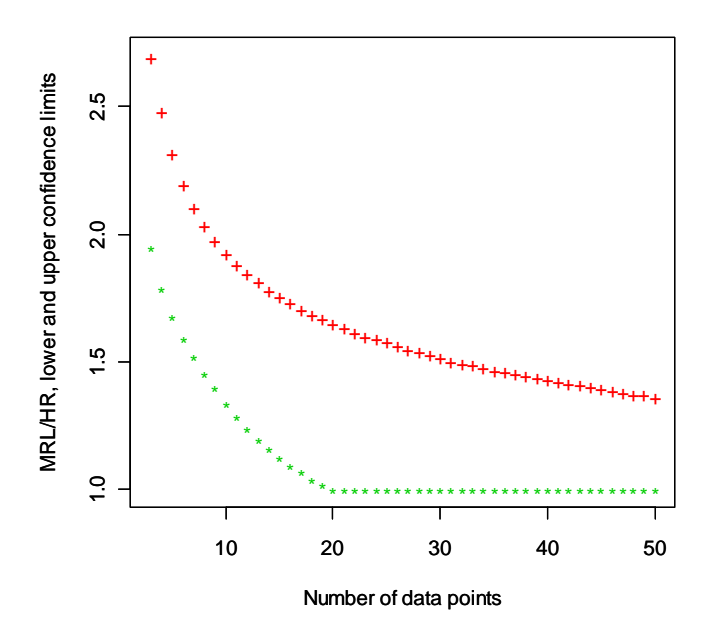

. Les croix rouge et vertes indiquent respectivement les limites supérieure et inférieure

### **Illustration 3. "Taux d'échec"**

C'est-à-dire une fraction des jeux de données pour lesquels la LMR proposée est inférieure à p95, par rapport au nombre de points de données.

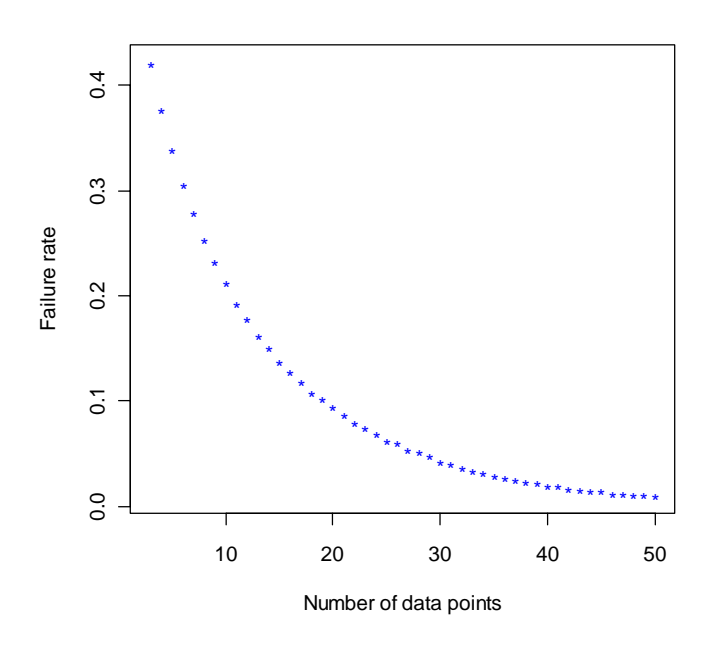

#### Taux d'échec

#### Nombre de points de données

Donc même pour ce pire cas raisonnable et pour un jeu de données extrêmement petit, la proposition de LMR est attendue en gros entre la moitié et quatre fois p95. Même pour des jeux de données extrêmement petits, il existe une plus grande probabilité que la proposition de LMR dépasse p95 au lieu de lui être inférieure (près de 60% de confiance).

# **PERFORMANCE PAR RAPPORT À DES DONNÉES RÉELLES (SOUS-ÉCHANTILLON DE GRANDS JEUX DE DONNÉES)**

Un montant considérable d'efforts et de temps a été consacré à comparer aux jeux de données réelles les performances des différentes options de calcul étudiées au cours de ce projet. Dans ce manuel de l'utilisateur nous ne voulons rapporter que les résultats concernant la méthode suggérée.

Pour un jeu de données réel, la distribution sous-jacente ainsi que tous ses percentiles sont inconnus. Pour évaluer la performance par rapport au jeux de données réels de toute méthodologie examinée, nous avons sélectionné des jeux de données réels importants se comportant bien, nous avons extrait de multiples sous-jeux de données de tailles différentes à partir de ceux-ci, et nous avons calculé les propositions de LMR pour tous ces sous-jeux de données.3 Le HR du grand jeu de données est attendu dans la gamme des plus hauts centiles de la distribution sous-jacente (typiquement supérieure à p95 pour un jeu de données de plus de 20 valeurs de résidus) ; ainsi il peut servir de point de référence comme cela est fait dans l'illustration.

Comme on peut le constater dans cette illustration, pour les sous jeux de données de 16 et 20 points, la majorité des propositions de LMR est supérieure à HR du jeu de données complet. Pour les jeux de données de 4 et 8 points, la majorité des propositions de LMR se trouve entre 0,5 et 2,5 de HR du jeux de données parent. Même pour ces petits sous-jeux de données, la proposition de LMR est beaucoup plus souvent supérieure à HR du jeu de données parent.

Une autre manière d'évaluer la performance (et aussi la résistance) du calculateur est affichée à l'illustration 5. Le rapport de la proposition de LMR pour le sous-jeu de données par rapport au jeu complet de données est affiché. Pour chaque très petit jeu de données, les rapports de pointe se stabilisent, et produisent des valeurs entre 0,5 et 1,5.

**données.**

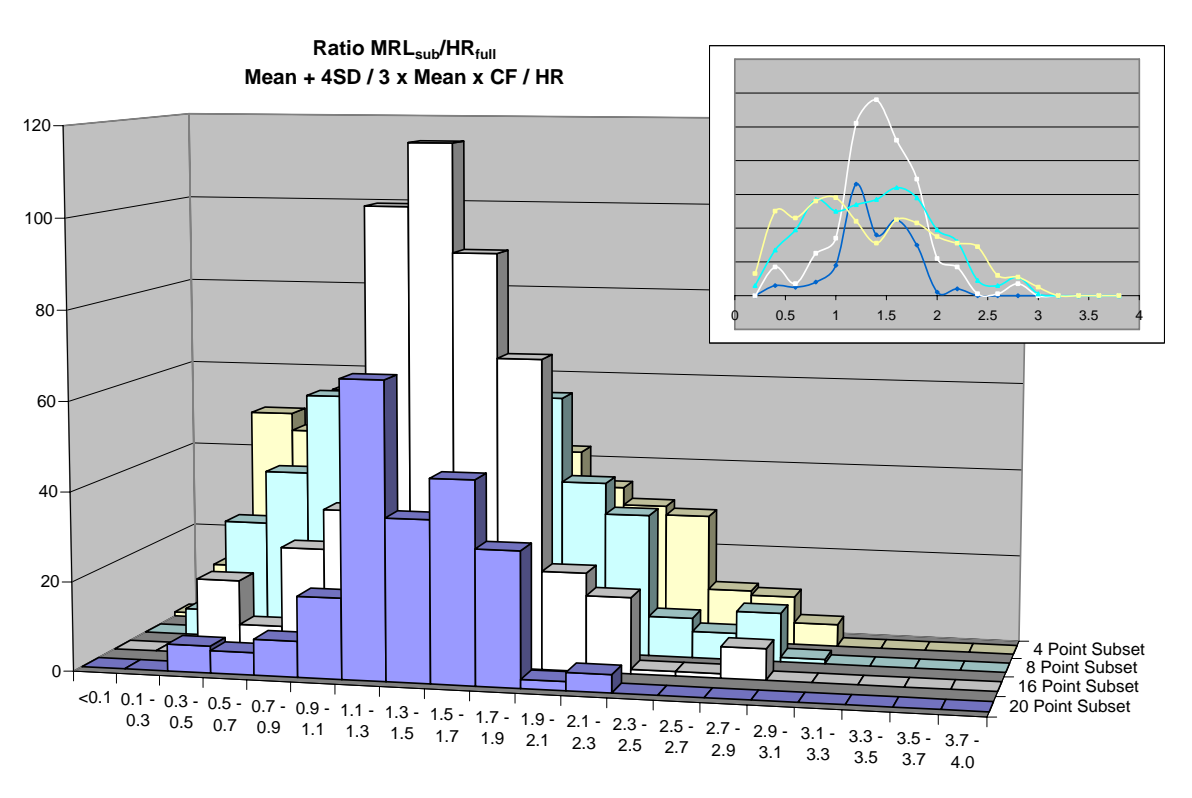

**Illustration 5. Rapport de la pour le sous-jeu et la proposition de LMR pour le jeu complet.** 

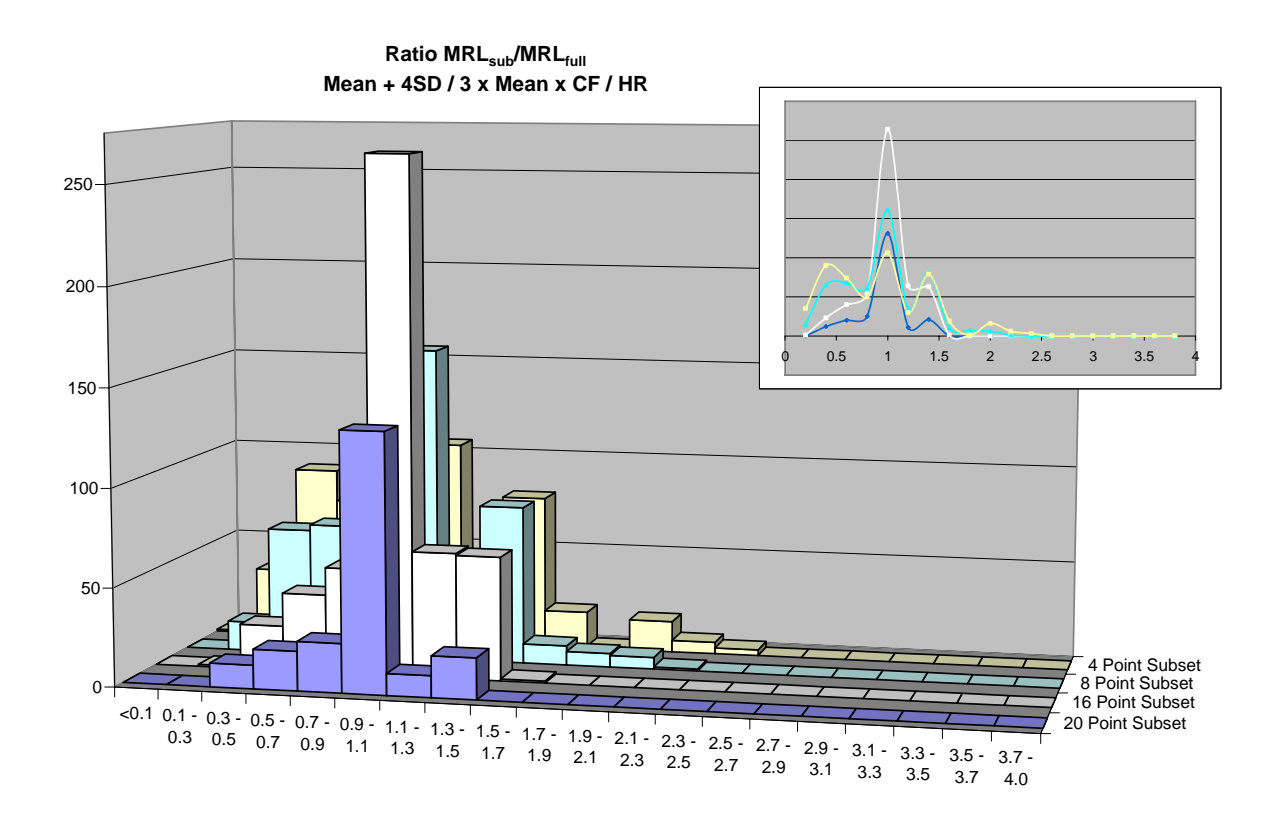

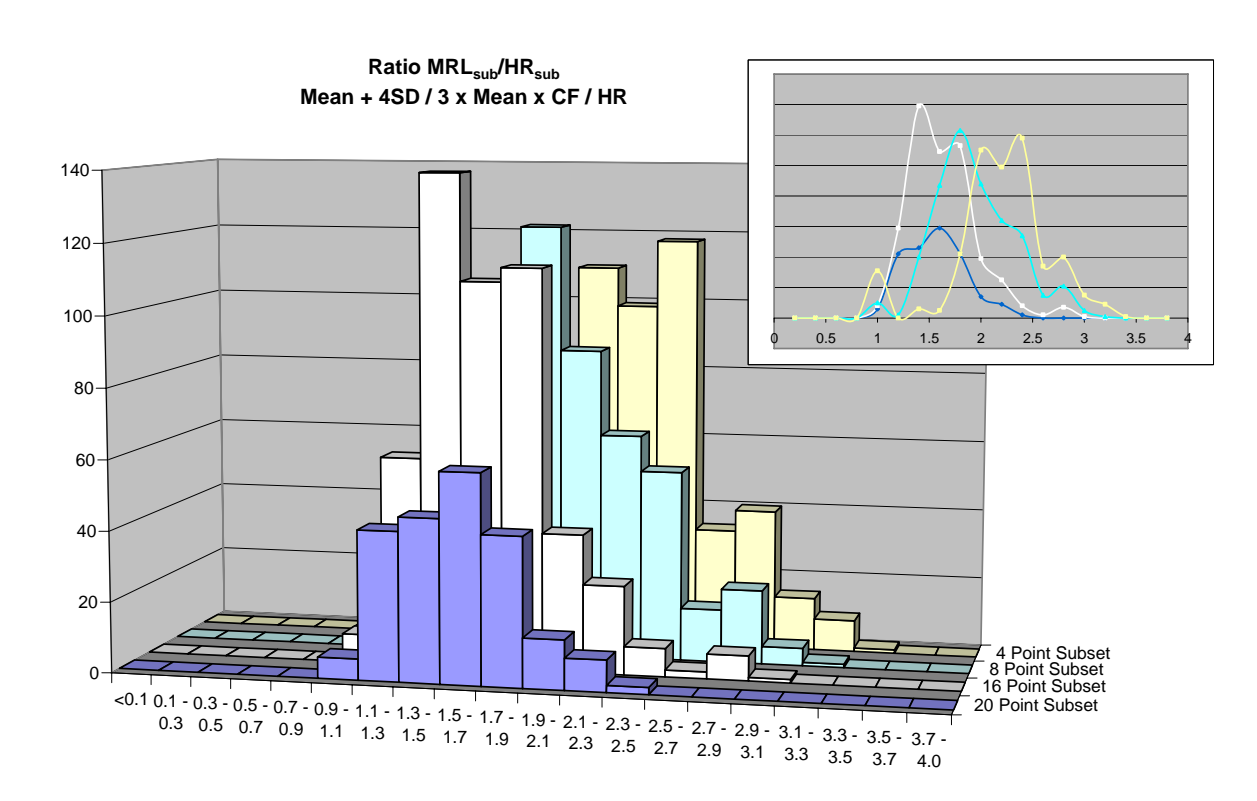

### **Illustration 6. Rapport de la proposition de LMR d'un sous-jeu avec son HR.**

Finalement dans l'illustration 6, le rapport de la proposition de LMR d'un sous-jeu et son HR est indiqué pour illustrer que pour chaque très petit jeu de données, il peut même dépasser le 3 ci-dessus.

# **COMPARAISON AVEC DES JEUX DE DONNÉES HISTORIQUES**

La méthode proposée – maximum (moyenne + 4\* écart type, 3\* moyenne \*CF, HR) – a été testée en utilisant de réelles données de résidus qui ont récemment été évalués par des experts de FSA ou de l JMPR et utilisées par ces experts pour dériver les LMR. Les données de résidus évaluées par EFSA ont été extraites de « Reasoned Opinions on LMR »publié par EFSA entre novembre 2008 et février 2010 (réf. 5). Les données de résidus évaluées par la JMPR ont été extraite du rapport de la JMPR 2008 (réf. 6). Quelques caractéristiques des données examinées de EFSA et JMPR sont présentées ci-dessous :

#### **Tableau 1. Caractéristiques des données de résidus des collections de EFSA et de la JMPR.**

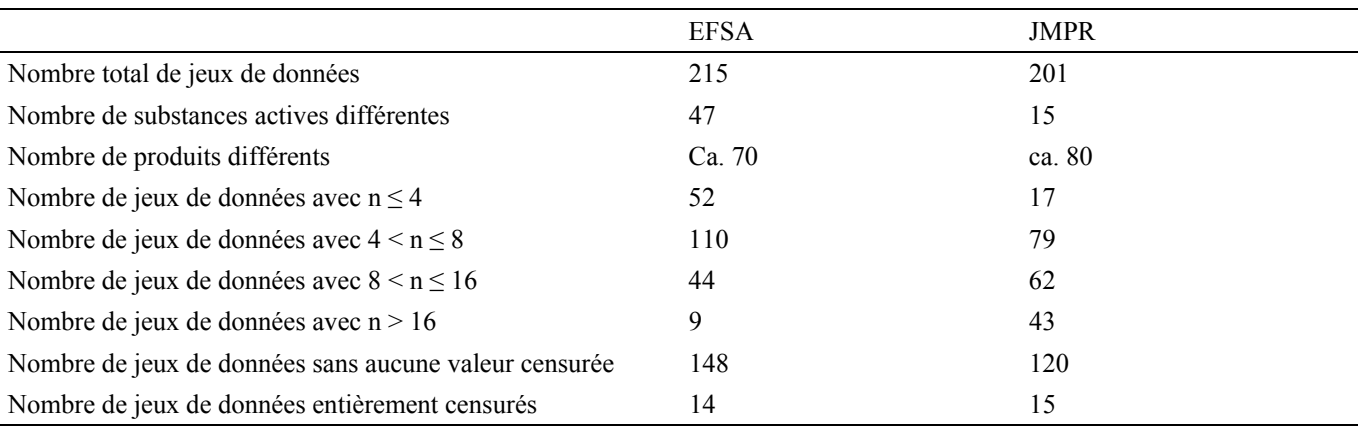

Dans le cas de jeux de données réels, dont les distributions sous-jacentes sont connues, il est difficile d'évaluer si les LMR proposées par le calculateur conviennent ou non. Donc la performance du calculateur a été caractérisée en effectuant quelques statistiques sur :

- Le rapport entre la LMR arrondie et HR ;
- Le rapport entre la LMR arrondie et la LMR non arrondie;
- Le rapport entre la LMR arrondie et la LMR EU proposée par EFSA ou la JMPR ; et
- Le rapport entre la LMR arrondie et la LMR dérivée en utilisant le calculateur NAFTA (note : en utilisant le calculateur NAFTA, les données censurées n'ont pas été remplacées par des estimations maximales probables).

Pour chacun de ces rapports les minimum, maximum et moyennes ont été déterminées pour tous les jeux de données EFSA et JMPR. En outre, la moyenne a aussi été calculée en groupant les jeux de données selon la taille et le pourcentage de données censurées (veuillez consulter les tableaux 2 et 3).

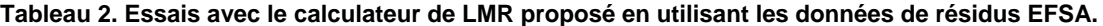

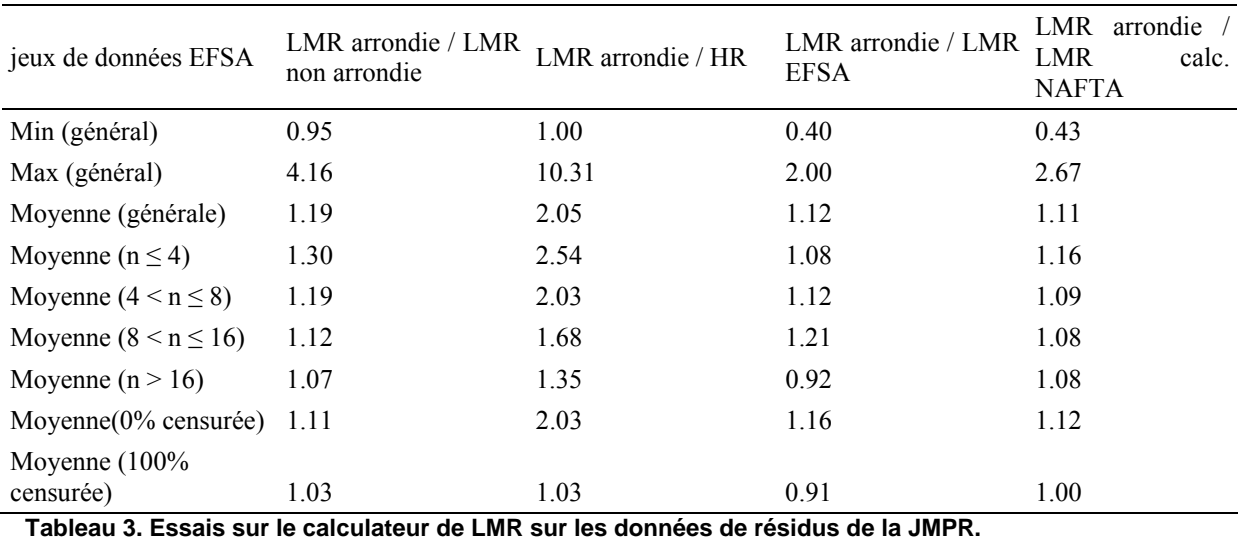

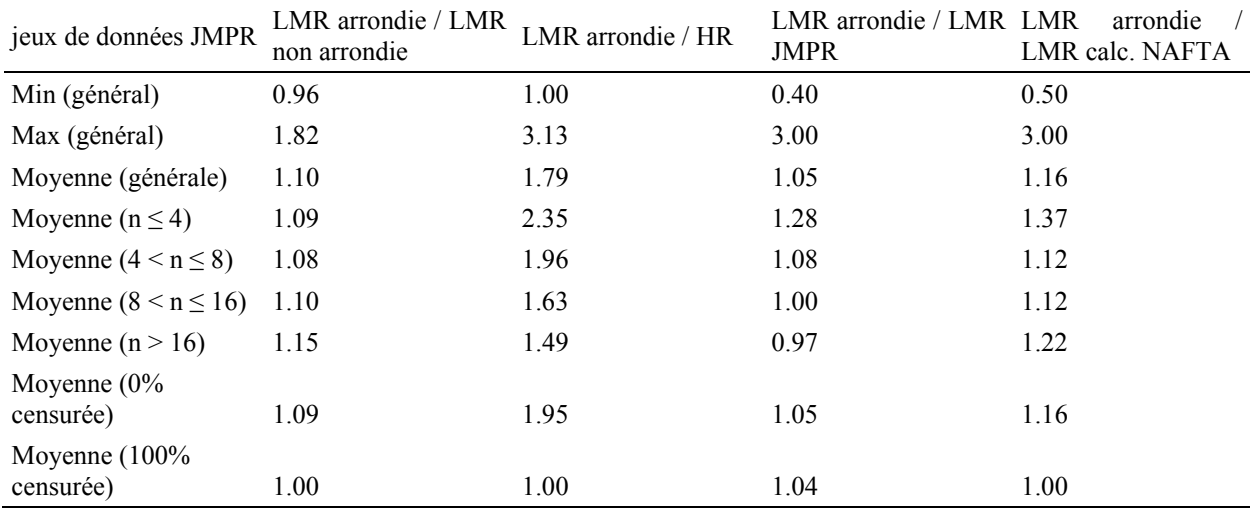

En moyenne la procédure d´arrondissement a tendance à augmenter les LMR d´environ 10 à 20%. Pour quelques jeux de données EFSA, une augmentation plus que triple a été observée et est due à la procédure d´arrondissement. Ceci parce que la LOQ de ces jeux de données était de 0,00097 mg.kg et les LMR arrondies étaient bien en dessous de la classe de LMR la plus faible de 0,01 mg-kg.

Le rapport moyen entre la LMR arrondie et HR était respectivement de 2,1 et 1,8 pour les collections de jeux de données EFSA et JMPR. Ce taux a tendance a diminuer lorsque la taille du jeux de donnée augmente. Un rapport plus que décuplé a été constaté pour certains jeux de données EFSA qui ont été analysés avec une LOQ de 0,0097 mg-kg et qui ne contenaient pas de données supérieures à la LOQ.

En moyenne les estimations de LMR produites par le projet de calculateur dépassaient respectivement de 12 et 5% les LMR proposées par les experts EFSA et JMPR. Cependant, des écarts plus grands sont observés pour quelques jeux de données individuels. Le rapport entre les estimations de LMR produites par le projet de calculateur et les LMR proposées par les experts vont de 0,40 à 2,0 pour les jeux de données EFSA et de 0,40 et 3,0 pour les jeux de données de la JMPR.

En moyenne, les estimations produites par le projet de calculateur tendent aussi à dépasser les LMR produites par le calculateur NAFTA. Le dépassement moyen est de 11% pour les jeux de données EFSA et 16% pour les jeux de données JMPR. A nouveau, des écarts plus importants sont constatés pour certains jeux de données individuels. Le rapport entre les estimations de LMP produites par le projet de calculateur et les LMR produits par le calculateur NAFTA vont de 0,43 à 2,7 pour les jeux de données EFSA et de 0,50 et 3,0 pour les jeux de données JMPR.

Les graphiques suivants permettent d´effectuer une comparaison des LMR produites par le projet de calculateur (axe Y) avec les LMR proposées par les expertes EFSA ou JMPR ainsi qu'avec les LMR produites par le calculateur NAFTA (axe X). Les deux axes sont représentés en utilisant une échelle de logarithme. Les points sur la ligne bleue correspondent aux jeux de données pour lesquels le projet de calculateur rapporte un estimation de LMR égale à la LMR proposée par les experts ou produite par le calculateur NAFTA. Les points au dessus (en dessous) de la ligne bleue correspondent aux jeux de données pour lesquels le projet de calculateur rapporte une estimation de LMR supérieure (inférieure) à la LMR proposée par les experts ou produits par le calculateur NAFTA.

**Illustration 7. Comparaison entre les LMR produites par le projet de calculateur et les LMR proposées par les experts AFSA.** 

1000 100 **MRLs produced by draft calculator** MRLs produced by draft calculator Equality line MRL Calc = EU MRL10  $\frac{1}{2}$  $0.01$  0.1  $\begin{array}{ccc} 0.1 & 0.1 & 0.1 \end{array}$  10 100 1000 1000 0.1 0.01 **EU MRLs proposed by EFSA**

(jeux de données EFSA).

**Illustration 8. Comparaison entre les LMR produites par le projet de calculateur et les LMR produites par les experts de la JMPR** 

(JMPR jeux de données).

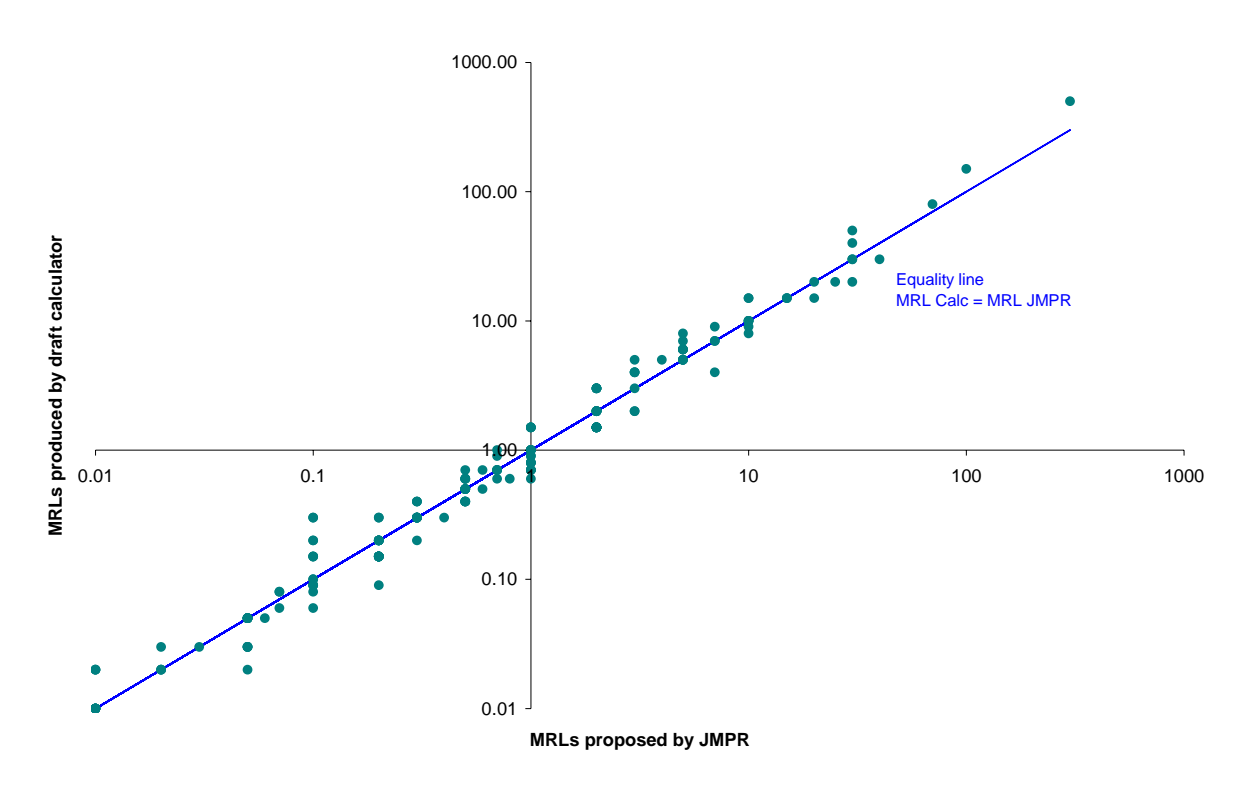

**Illustration 9. Comparaison entre les LMR produites par le projet de calculateur et les LMR produites par le calculateur NAFTA.** 

(combinaison des jeux de données EFSA et JMPR).

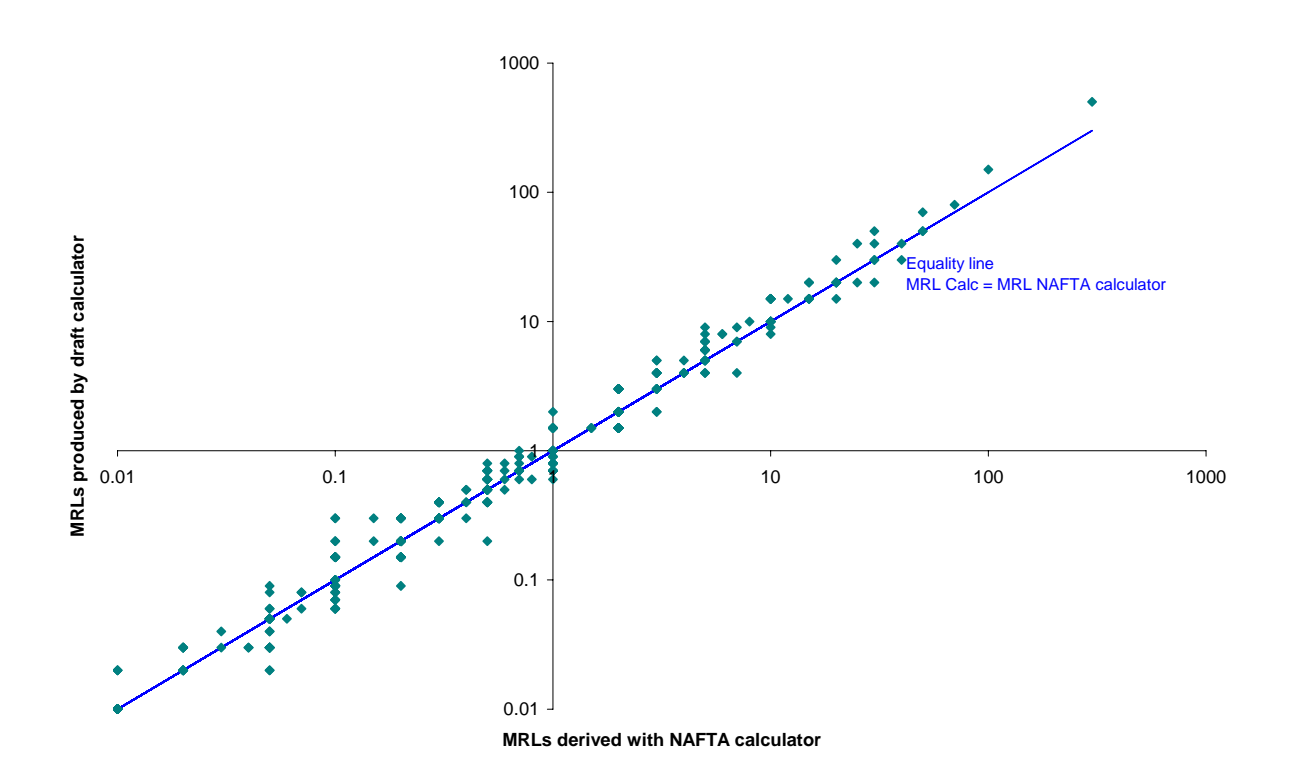

### **METHODES ALTERNATIVES**

La méthodologie recommandée a été testée par rapport à plusieurs méthodes alternatives. Seuls les concurrents pertinents sont repris dans la liste ci-dessous. De plus amples informations seront incluses dans le document statistique blanc qui sera produit et diffusé par le groupe en temps utile (date butoir actuelle : juillet 2010).

### **COMPARAISON AVEC LES MÉTHODES DE DISTRIBUTION**

Le concept initial du calculateur était fondé sur l'attente que les approches distributionnelles (distribution dans la normale, log-normale et Weilbull) devraient être plus précises que les approches non distributionnelles pour de larges jeux de données. Cependant le groupe de travail calculateur a constaté que « la méthode Moyenne +4\*SD donnait de meilleurs résultats que les approches distributionnelles, non seulement pour les petits jeux de données, mais aussi pour des jeux de données comptant entre 20 et 30 points.

Pour comparer la performance de la méthode proposée avec l'ancienne méthode distributionnelle utilisée, 10.000 jeux de données ont été échantillonnés des distribution log-normale, normal et Weilbull avec CV = 1,0 pour chaque taille de jeux de données de 3 à 30,3. Pour chaque distribution et nombre de points de données, la gamme probable4 de 95% du rapport de la LMR calculée avec le p95 réel a été calculé. Les valeurs négatives échantillonnés à partir de la distribution normale ont été remplacées par 0,001.

Les illustrations 9 – 11 démontrent qu'en général la méthode proposée donne de meilleurs résultats que les méthodes distributionnelles pour des jeux de données comptant entre 16 et 30 points ( pour de plus petits jeux de données (pour les plus petits jeux de données, la méthode distributionnelle n'a pas été appliquée). En effet, pour les jeux de données log-normal et Weilbull (respectivement Ill. 9 et 11), la gamme probable était plus faible, et les limites de LMR supérieures et inférieures au rapport p95 étaient plus proche de 1.0 comparé à la méthode distributionnelle, c'est-à-dire que p95 de la distribution de résidu était estimé avec plus d'exactitude. Pour les jeux de données normaux, la méthode distributionnelle donne des LMR dépassant p95 plus proches de 1.0 et une gamme probable plus faible (Ill. 10). D'autre part, la méthode proposée est plus conservatrice ; la gamme probable complète était supérieure à p95 pour les jeux de données de 16 points et plus. La méthode distributionnelle, en contraste, sous-estimait le p95 de la distribution normale sous-jacente pour les jeux de données moyens.

**Illustration 9. Jeux de données log-normal : 95 % gamme probable pour le rapport dépassant p95 en fonction de nombre de points.** 

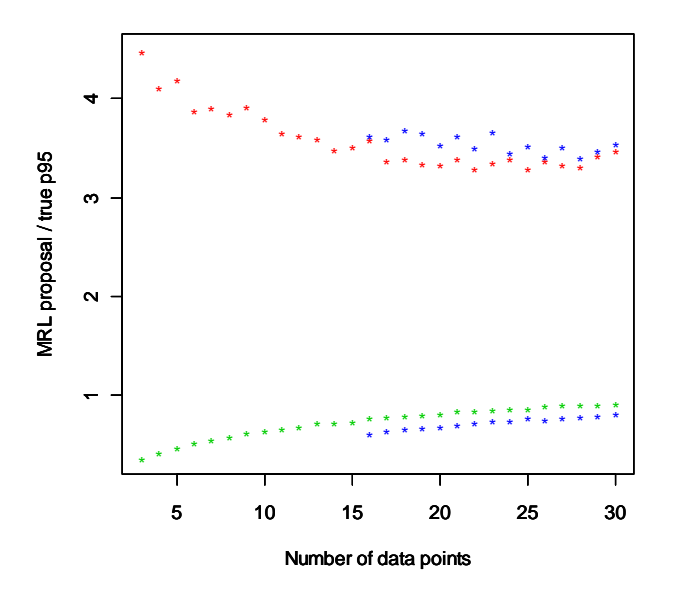

Les traits de croix rouge et vert montrent respectivement les limites supérieures et inférieures, calculées par la méthode proposée. Les lignes de croix bleues montrent les valeurs calculées par la méthode distributionnelle.

**Illustration 10. Jeux de données normaux : 95 % de la gamme probable pour un rapport de LMR dépassant p95 dépendent du nombre de points de données** 

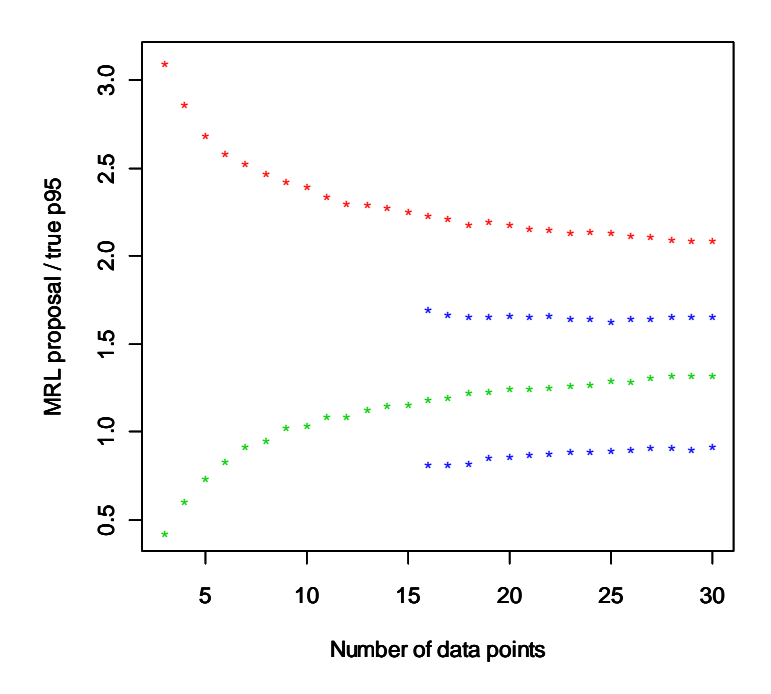

Les lignes de croix rouge et verte indiquent respectivement les limites supérieure et inférieure calculées par la méthode proposée. Les lignes de croix bleues indiquent les valeurs calculées par la méthode distributionnelle.

**Illustration 11. Jeux de données Weibull : 95 % de gamme probable pour un rapport de LMR dépassant p95 en fonction du nombre de points de données.** 

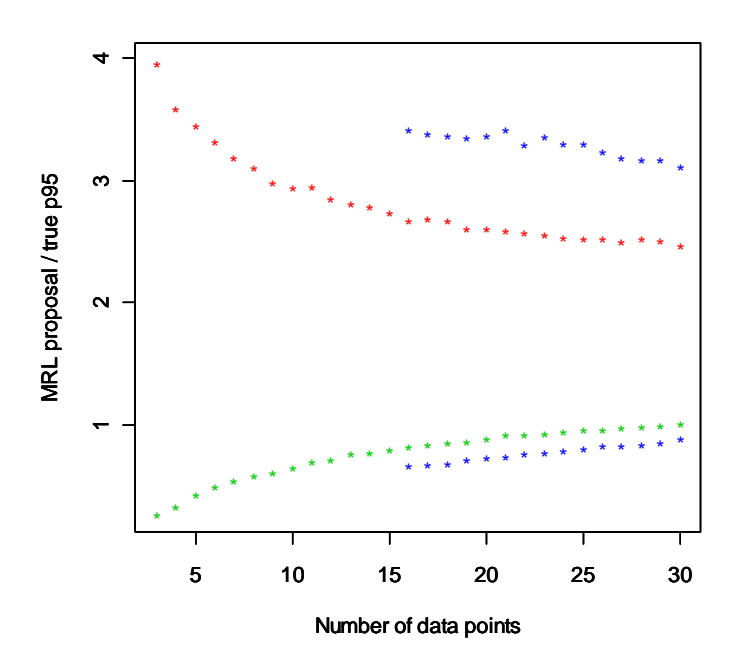

Les lignes de croix rouge et verte indiquent respectivement les limites supérieure et inférieure, calculées par la méthode proposée. Les lignes de croix bleues indiquent les valeurs calculées par la méthode distributionnelle.

### **COMPARAISON AVEC LES VERSIONS MODIFIEES DE LA PROCEDURE SUGGEREE**

Comme alternative à l'introduction d'une méthode « plancher »pour réduire les sous-estimations de p95 pour les très petits jeux de données, plusieurs autres procédures ont été examinées. La majorité de ces procédures ajustent les écarts types utilisés dans le calcul en fonction de la taille du jeu de données.

Pour la méthode « moyenne +k\*SD »nous sommes d'avis que k est un facteur intègre qui dépend du nombre de points de données n, nous avons donc k=k(n). Si la valeur de « moyenne+k(n)\*SD »est inférieure au résidu le plus élevé (HR), alors HR est pris comme proposition de LMR. Donc la proposition de LMR est :

## **Maximum (moyenne + k(n) \* SD, HR).**

Différents critères ont été suggérés pour calculer les facteurs k, c'est-à-dire la dépendance fonctionnelle de k du nombre de points de données n. Ci-dessous nous rapportons les résultats sur l'un d'entre eux seulement ; les autres critères ont produit des résultats similaires.

Les critères cibles sont que les propositions de LMR sont 1) supérieures à p95, conformément aux recommandations EU et NAFTA, et 2) inférieures à F\*p95 (F étant un facteur intègre) avec un niveau élevé de confiance q. Le niveau par défaut de confiance a été établi à q – 95% conformément aux recommandations EU et NAFTA. Cependant pour les petits jeux de données, les deux conditions simultanées 1) et 2) se révèlent impossibles. Dans de tels cas, le niveau de confiance avait diminué en fonction de la taille des données. Le Facteur F avait été fixé à 4 pour fournir a) des estimations de LMR pas trop élevées et b) des niveaux de confiance raisonnables pour les petits jeux de données.

Pour dériver les dépendances de k(n), 100.000 jeux de données synthétiques échantillonnés pour une distribution lognormale avec un CV de 1,0 ont été examinés. Pour chaque jeu de données dans chaque classe de données, une proposition de LMR a été calculée. Une valeur k a été acceptée pour un nombre de points de données si les limites de confiance supérieure et inférieure des propositions de LMR étaient inférieures à 4\*p95 et supérieure à 1,0\*p95, respectivement pour les conditions 1) et 2)). Si nécessaire, le niveau de confiance q a été diminué de 95%.

D'autre part, si les propositions de LMR étaient examinées au niveaux de confiance calculés, elle seraient, par définition de la procédure, dans les limites supérieure et inférieures exigées pour toutes les tailles de jeux de données. (Ill. 14, lignes de croix bleues). Le taux d'échec, c'est-à-dire, la possibilité d'obtenir un LMR inférieure à p95, était au maximum de 19,1% pour n – 3 points de données (Ill. 16), et diminuait rapidement à un niveau de 2 à 3 % en fonction de l'augmentation de n.

Les valeurs calculées de k variaient de 9 pour 3 points de données à 4 pour 39 ou plus points de données (ill. 12). Le niveau de confiance était dans le pire des cas (3 points de données) de 60%, alors que le niveau de 95% était atteint pour 22 points de données (ill. 13). Dans le pire des cas (3 points de données) la plupart des propositions de LMR calculées (95%) se situaient entre 0,4\*p95 et9,0\*p95 (Ill. 1), alors que le rapport LMR/HR variait entre 1,9 et 5,1 (ill. 15).

**Illustration 12. Valeurs k calculées en fonction de nombre de points de données** 

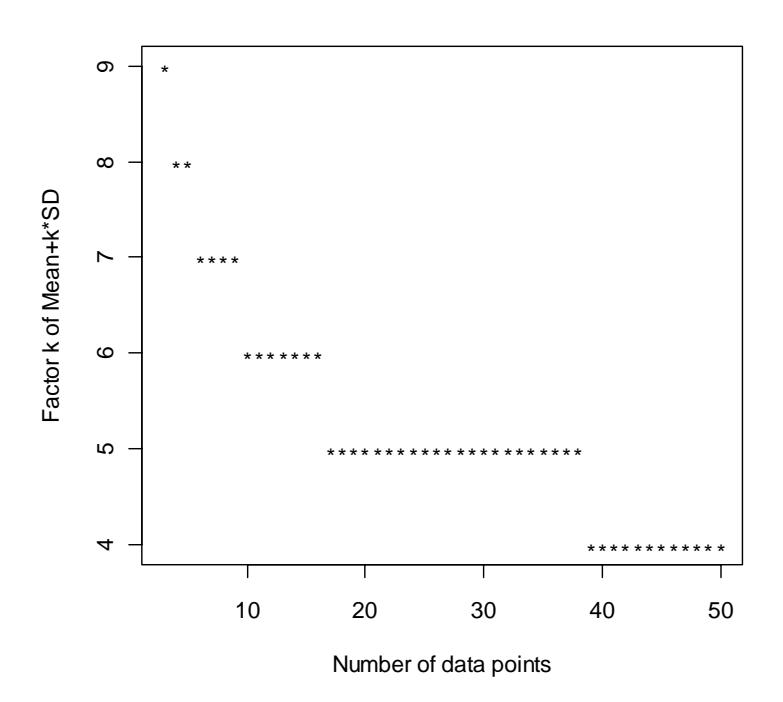

**Illustration 13. Niveaux de confiance calculés en fonction du nombre de points de données** 

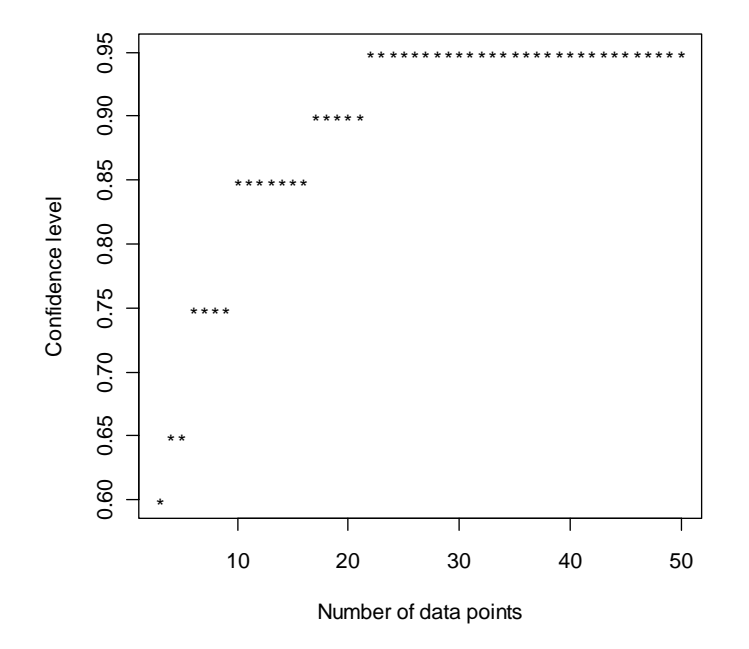

 $10.0$ 0.5 1.0 2.0 5.0 10.0 \*\*\*\*\*\*\*\*\*\*\*\*\*\*\*\*\*\*\*\*\*\*+ MRL/p95, lower and upper confidence limits ++ MRL/p95, lower and upper confidence limits ++++ 5.0 +++++++ ++++++++++++++++++++++++++++++++++++++++++++++++++++++++++++++++++++++++++++++++++  $2.0$  $**$ \*\*\*\*\*\*\* \*  $\frac{10}{1}$ \*\*\*\*\*\*\*\*\*\*\*\*\*\*\*\*\* \*\* \*\*\*\*\*\* \*\*\*\*\*\*\*\*\*\* \*\*\*\*\*\*\*\* \* \* \*\*  $0.5$ \* \* 10 20 30 40 50 Number of data points

**Illustration 14. 95% de gammes probables pour un rapport de LMR-dépassant-p95 en fonction du nombre de points de données.** 

Les lignes de croix rouge et verte indiquent respectivement les limites supérieure et inférieure. Les lignes de croix bleues indiquent les valeurs calculées en utilisant 1\*p95 et 4\*p95 comme limites supérieure et inférieure pour les propositions de LMR.

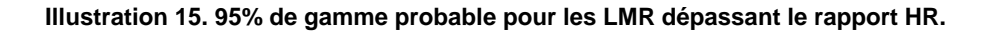

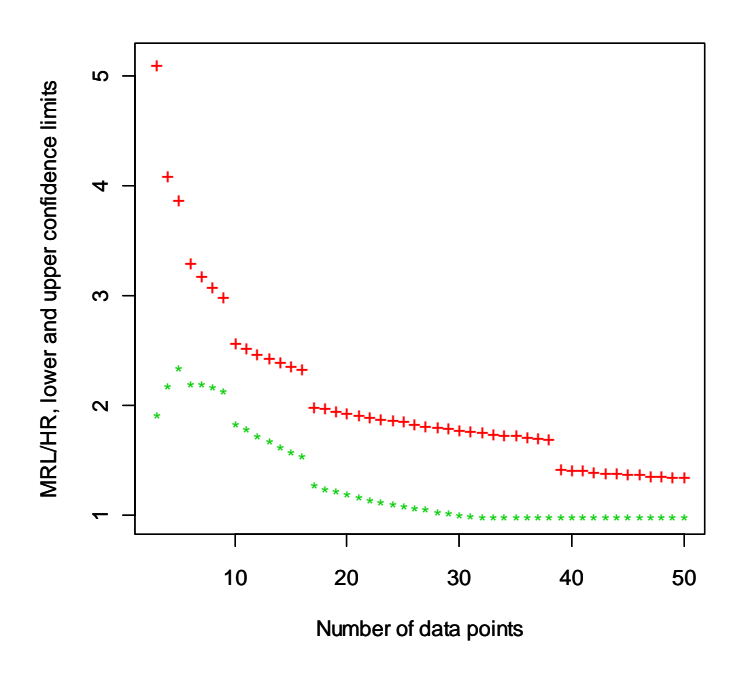

Les lignes de croix rouge et verte indiquent respectivement les limites supérieure et inférieure.

**Illustration 16. "Taux d'échec", c.-à-d. la fraction de jeux de données pour lesquels la LMR proposée est inférieure à p95 par rapport au nombre de points de données.** 

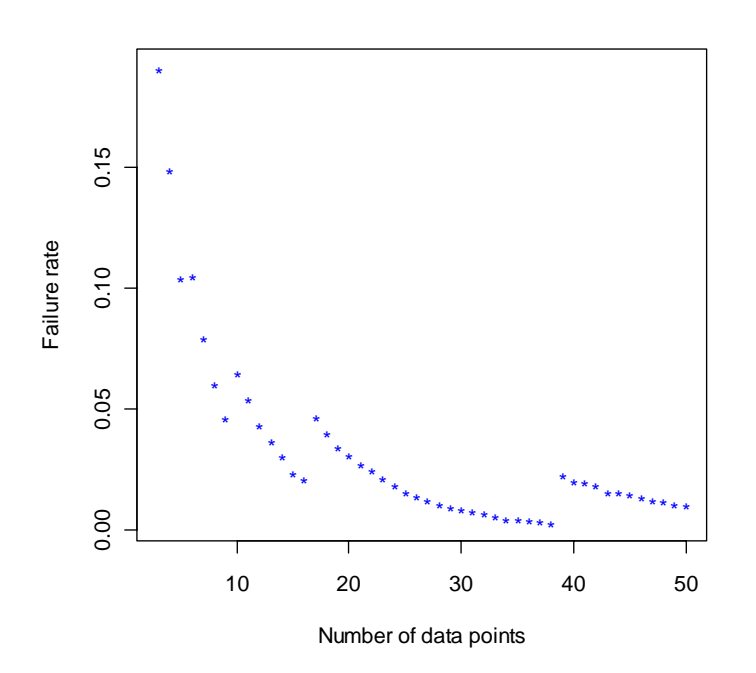

La « méthode « Moyenne+k\*SD » a été testée sur des données de résidus réelles provenant d'évaluations EFSA et JMPR. Les résultats des tests sont résumés aux tableaux 4 et 5.

| jeux de données EFSA           | LMR arrondie / LMR<br>non arrondie | LMR arrondie / HR | LMR arrondie / LMR<br><b>EFSA</b> | LMR<br>$arrow$ $/$<br>calc<br>LMR<br>NAFTA. |
|--------------------------------|------------------------------------|-------------------|-----------------------------------|---------------------------------------------|
| Min (général)                  | 0.91                               | 1.00              | 0.40                              | 0.67                                        |
| Max (général)                  | 10.31                              | 10.31             | 3.00                              | 3.75                                        |
| Moyenne (générale)             | 1.19                               | 2.86              | 1.59                              | 1.53                                        |
| Moyenne ( $n \leq 4$ )         | 1.33                               | 3.45              | 1.51                              | 1.55                                        |
| Moyenne $(4 < n \le 8)$        | 1.16                               | 2.94              | 1.65                              | 1.59                                        |
| Moyenne $(8 < n \le 16)$       | 1.12                               | 2.26              | 1.63                              | 1.42                                        |
| Moyenne $(n > 16)$             | 1.06                               | 1.43              | 0.97                              | 1.14                                        |
| $(0\%$<br>Moyenne<br>censurée) | 1.12                               | 2.94              | 1.68                              | 1.58                                        |
| Moyenne $(100\%$<br>censurée)  | 1.03                               | 1.03              | 0.91                              | 1.00                                        |

**Tableau 4. Essais avec la méthode "Moyenne + k\*SD" utilisant les données de résidus EFSA.** 

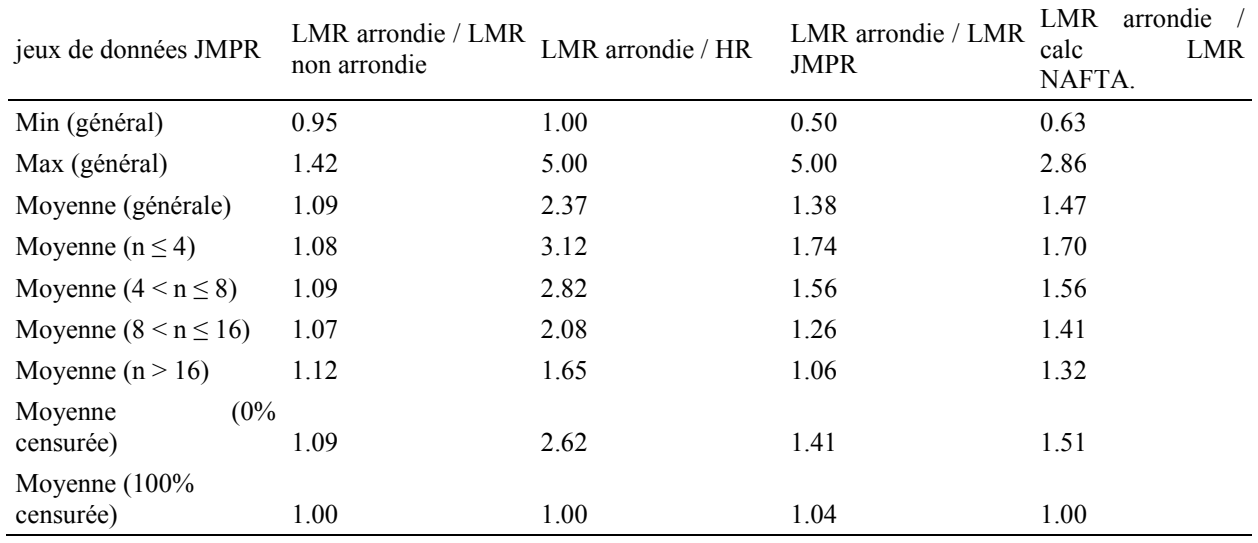

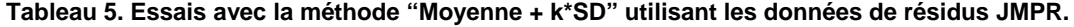

En moyenne, la procédure d'arrondissement tend à augmenter les LMR d'environ 10 à 20%. Pour certains jeux de données EFSA, une augmentation plus que décuplée est observée et est due à la procédure d'arrondissement. Ceci parce que la LOQ pour ces jeux de données était de 0,00097 mg/kg et les LMR non arrondies étaient largement en dessous de la plus basse classe de LMR de 0,01 mg/kg.

Le rapport moyen entre la LMR arrondie et HR était respectivement de 2,9 et 2,4 pour les jeux de données EFSA et JMPR. Ce rapport a tendance à diminuer lorsque la taille des jeux de données augmente. Un rapport plus que décuplé a été observé pour certains jeux de données EFSA qui ont été analysés avec une LOQ de 0,00097 mg/kg et qui ne contenaient pas de données supérieures à la LOQ.

En moyenne, les estimations de LMR rapportées par le projet de calculateur dépassaient les LMR proposées par les experts EFSA et JMPR de respectivement 59 et 39%. Cependant des écarts plus importants sont observés pour certains jeux de données individuels. Le rapport entres estimations de LMR produites par le projet de calculateur et les LMR proposées par les experts EFSA ET JMPR vont de 0,4 et 3,0 pour les jeux de données EFSA et entre 0,50 et 5,0 pour les jeux de données JMPR.

En moyenne, les estimations de LMR produites par le projet de calculateur tendent elles aussi à dépasser les LMR produites par le calculateur NAFTA. La différence moyenne est de 53% pour les jeux de données EFSA et 47% pour les jeux de données JMPR. Une fois de plus, des écarts plus importants sont observés pour certains jeux de données individuels. Le rapport entre les estimations de LMR produites par le projet de calculateur et les LMR produites par le calculateur NAFTA vont de 0,67 à 3,8 pour les jeux de données EFSA et de 0,63 à 2,9 pour les jeux de données JMPR.

Les graphiques suivants nous permettent de comparer les LMR produites par la méthode « moyenne+k\*SD (axe Y) avec les LMR proposées par les experts EFSA ou JMPR ainsi qu'avec les LMR produites par le calculateur NAFTA (Axe X.). La majorité des points est située au dessus de la ligne bleue, ce qui indique que la méthode testée « Moyenne +k\*SD » a tendance à produire des LMR qui sont à la fois supérieures que les LMR récemment proposées par les experts EFSA et JMPR et supérieures au LMR produites par le calculateur NAFTA.

**Illustration 17. Comparaison entre les LMR produites par la méthode "Moyenne + k\*SD" et les LMR proposées par les experts EFSA.** 

(jeux de données EFSA).

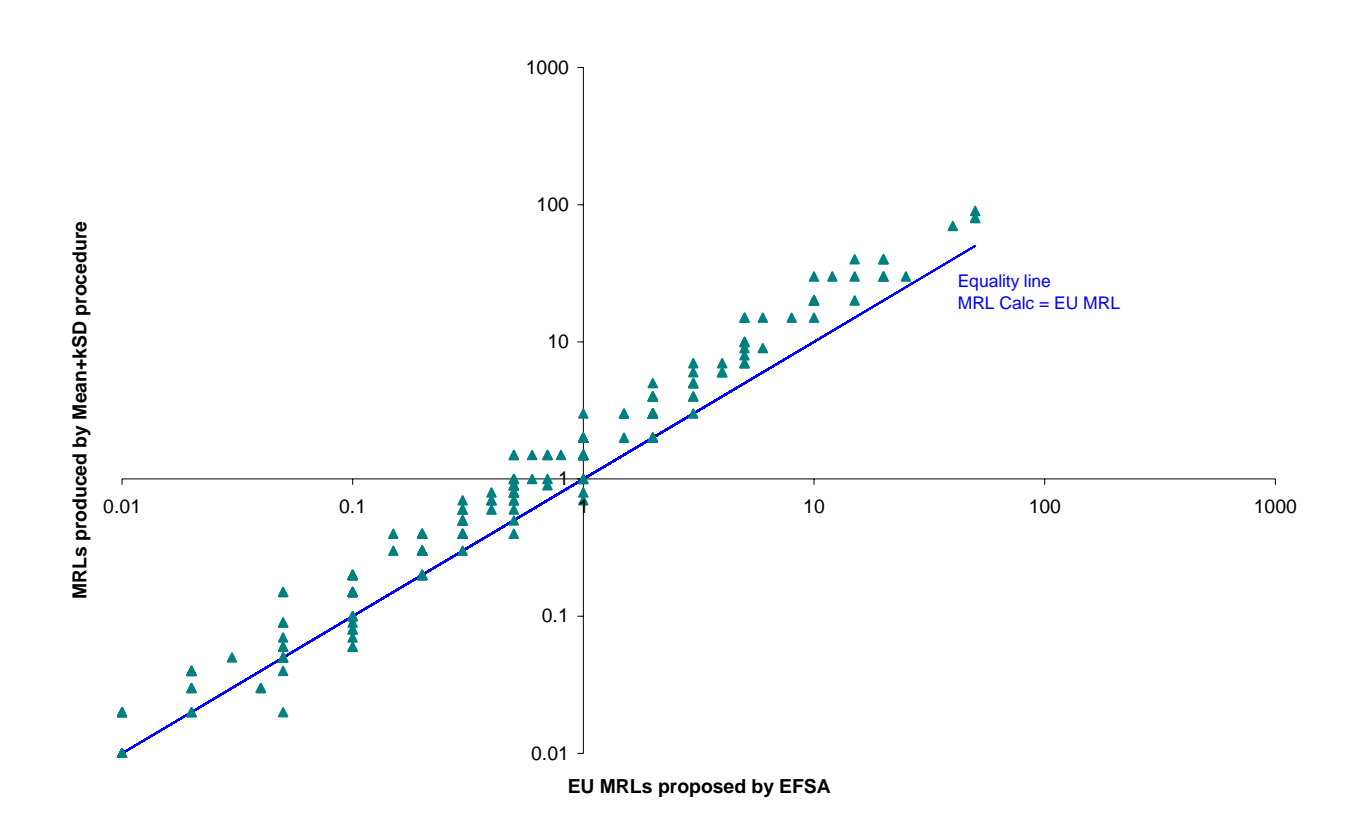

**Illustration 18. Comparaison entre les LMR produites par la méthode "Moyenne + k\*SD" et les LMR proposées par les experts JMPR** 

(jeux de données JMPR).

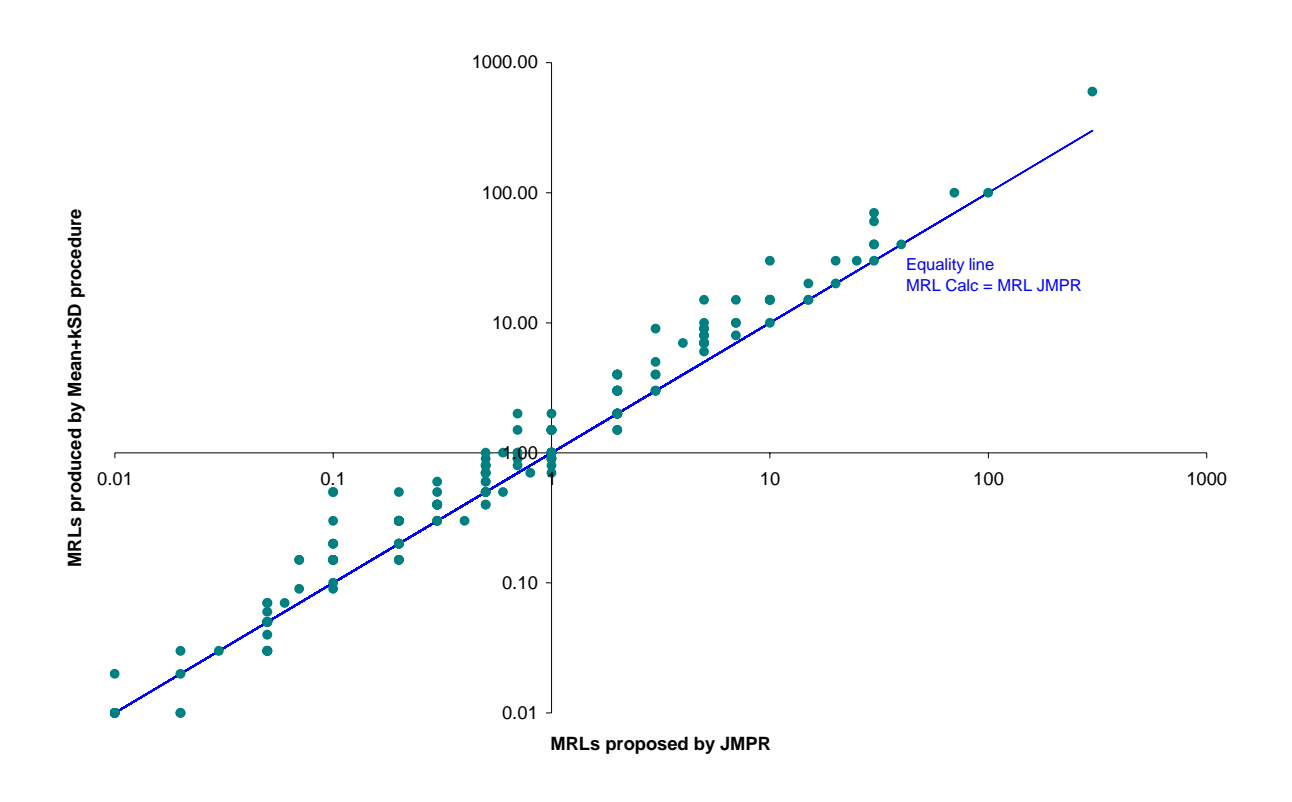

**Illustration 19. Comparaison entre les LMR produites par la méthode "Moyenne + k\*SD" et les LMR produites par le calculateur NAFTA (combinaison de jeux de données EFSA et JMPR).** 

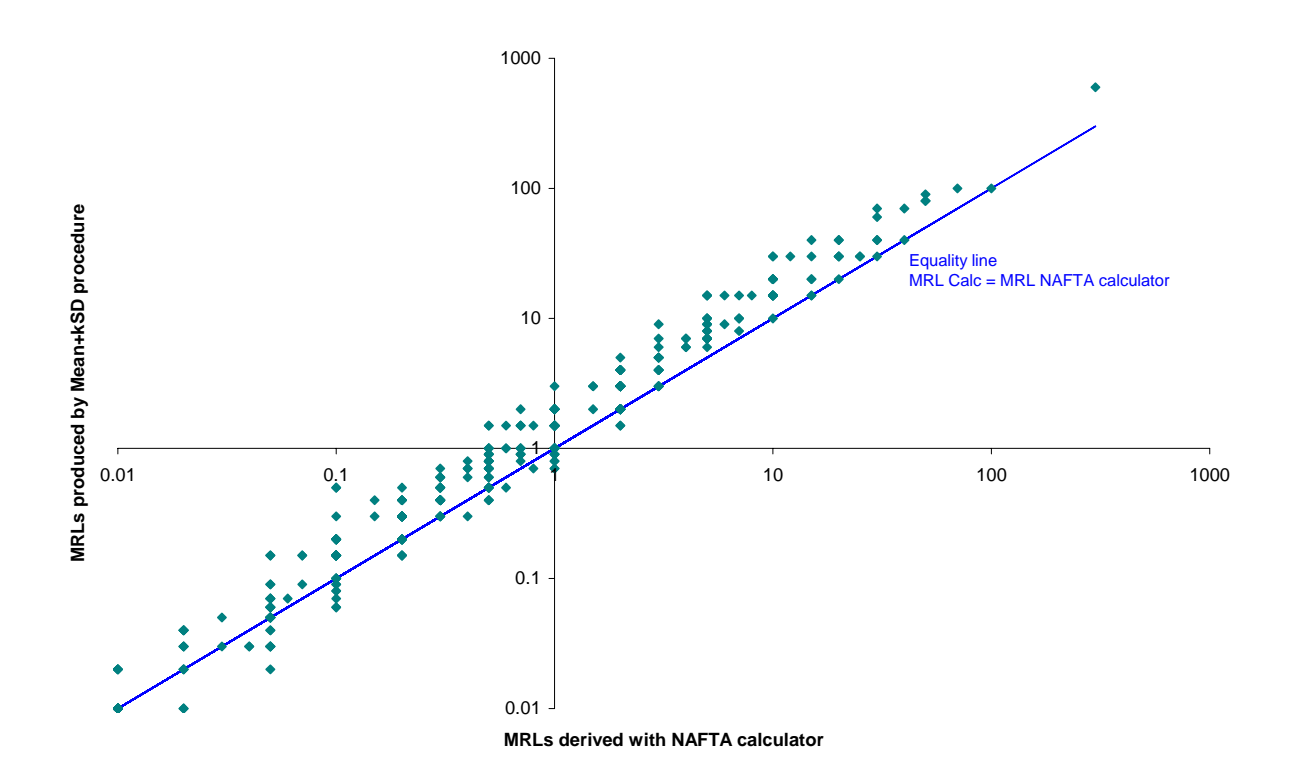

En général, cette méthode est plus conservatrice, non seulement pus que celle suggérée par le groupe de calcul de LMR, mais plus aussi que toute autre procédure de calcul de LMR utilisée par le passé. Bien sûr, la sélection de critères cibles pour tout calculateur de LMR est une décision politique qui correspond aux gestionnaires de risques.

### **CONCLUSIONS**

Toutes les procédures reprises dans cette section sont scientifiquement saines, étant fondées sur des procédures statistiques bien établies. Elles diffèrent seulement dans la mesure de conservatisme et leurs performances avec de petits jeux de données.

On s'attendait à ce que la méthode de base suggérée, « Moyenne + 4\*SD » soit plus résistance et donne de meilleurs résultats que la méthode distributionnelle pour les très petits jeux de données. En effet, une méthode similaire à celle-ci avait déjà été introduite dans le calculateur NAFTA. Mais il fut agréable de constate qu'elle donne aussi de meilleurs résultats ou du moins des résultats similaires aux méthode distributionnelles pour le jeux de données de taille moyenne de 20 à 30 points.

Nos tentatives de réduction des sous-estimations de p95 pour les très petits jeux de données en rendant le nombre d'écarts types dépendant de la taille du jeu de données a produit des méthodes beaucoup plus conservatrices et augmenté les surestimations. L'addition d'une méthode « plancher » était une décision pragmatique née de cette expérience et a pour objectif de corriger les pires sous-estimations sans augmenter les surestimations.

En ce qui concerne les surestimations, la question des « données aberrantes » a été discutée a de nombreuses reprises par le groupe. Il a été décidé qu'il est très difficile de déterminer ci une valeur donnée élevée doit être qualifiée de « aberrante » pour les petits jeux de données, étant donné qu'il n'y a pas suffisamment d'informations sur celle-ci pour déterminer la « tendance »du jeu de données. Pour de plus grands jeux de données, qui ont montré qu'ils suivaient clairement une certaine distribution (normal, log-normal, Weilbull, etc. ), un essai approprié de donnée aberrante pour cette distribution peut être réalisé ; c.-à-d. le test Dixon sur les résidus, directement pour la distribution normale, ou dans les logarithmes des résidus pour la distribution log-normale. Ceci peut souligner certaines mesures de résidus qui méritent un examen plus poussé. Mais le groupe ne recommanderait pas d'ignorer ces point de données exclusivement fondés sur les résultats des essais statistiques.

# **RÉFÉRENCES**

*Niveaux maxima de résidus : faits ou fiction ? (Maximum Residue Levels: Fact or Fiction?* ) Kieran Hyder et al. Human and Ecological Risk Assessment, 9(3):721-740, 2003.

*Statistical Basis of the NAFTA Method for Calculating Pesticide Maximum Residue Limits from Field Trial Data.* Disponible sur le site internet EPA.

*Révision des procédures EU, NAFTA et CODEX pour le calcul des LMRn*. José Domingo Salazar. European Crop Protection Association, 2007.

*Comparing Two Methodologies for Setting LMRs from Field Trial Data*.(Comparaison de deux méthodologies pour la fixation de LMR à partir de données provenant d'essai sur le terrain) DSI Consulting Pty Ltd, 2000.

Ces 69 documents peuvent être téléchargés du site EFSA :http://www.efsa.europa.eu/en/scdocs.htm en effectuant la recherche sous l'unité "PRAPeR" et le type de document "opinion rationnelle".